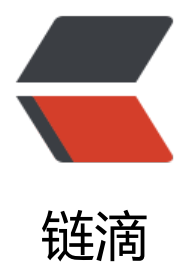

## {求助}:Symphony [如何](https://ld246.com)配置阿里云邮箱?

作者: Ethan

原文链接:https://ld246.com/article/1503717762970

来源网站:[链滴](https://ld246.com/member/Ethan)

许可协议:[署名-相同方式共享 4.0 国际 \(CC BY-SA 4.0\)](https://ld246.com/article/1503717762970)

## **我的阿里云是这样配置的:KEY和Secret都没有错**

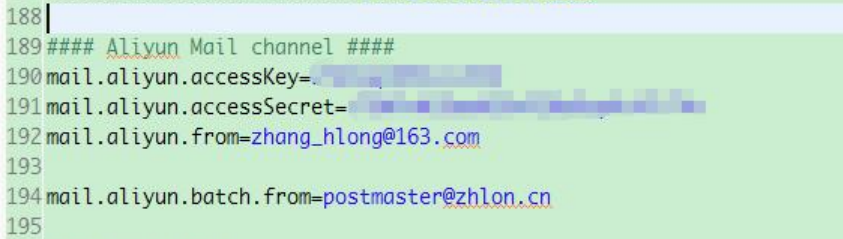

**163的邮箱是我阿里云账号绑定的邮箱,.cn的邮箱是我阿里云购买的云企业邮箱,用户注册时提示验证 已发送,请查收邮件!**

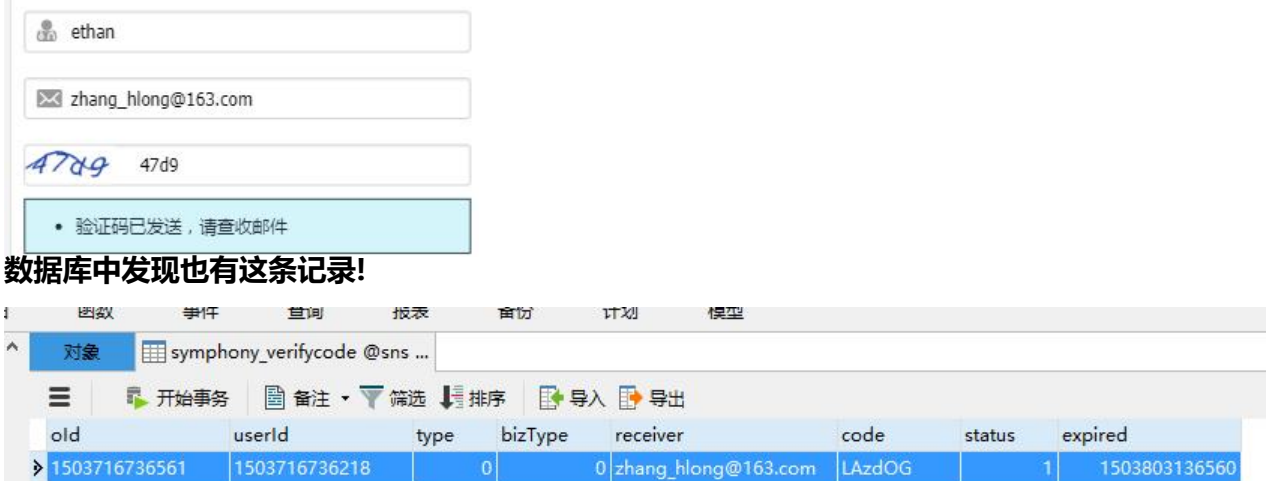

**但是就是没有收到邮件????是我配置错误了吗?求大神指点!!!!!!!!**